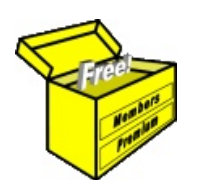

## Brainy's Articles on **BullCharts**

Article No: **BC-50-100** page 1 of 5 January 2013

BullScript — for beginners

This article is NOT free\*

## *Introduction*

The BullScript programming language is used in the BullCharts charting software to define technical analysis chart indicators, and BullCharts scans. For most BullCharts users most of the time, there is no need to look at the underlying programming script because the BullCharts menu options and the drop-down selections enable users to adjust the chart indicator parameters and the scan criteria details for the majority of requirements. However, there can be times when a BullCharts user might want to tweak the underlying BullScript code, or perhaps even write their own code.

This article in Brainy's series on BullCharts (number BC-50-100) is a very basic introduction to the BullCharts scripting language, intended for beginners and novices. It explains key elements of BullScript in very basic terms. In the example shown and explained below, we look at using BullScript in a chart indicator, and in particular for the Moving Average chart indicator.

## *Preamble*

Firstly, let's describe and explain some of the basics of the BullScript programming language.

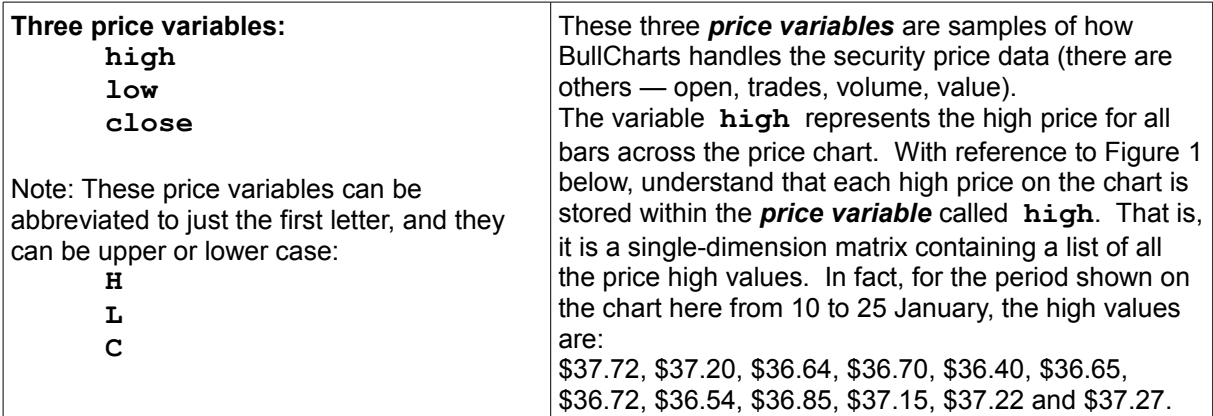

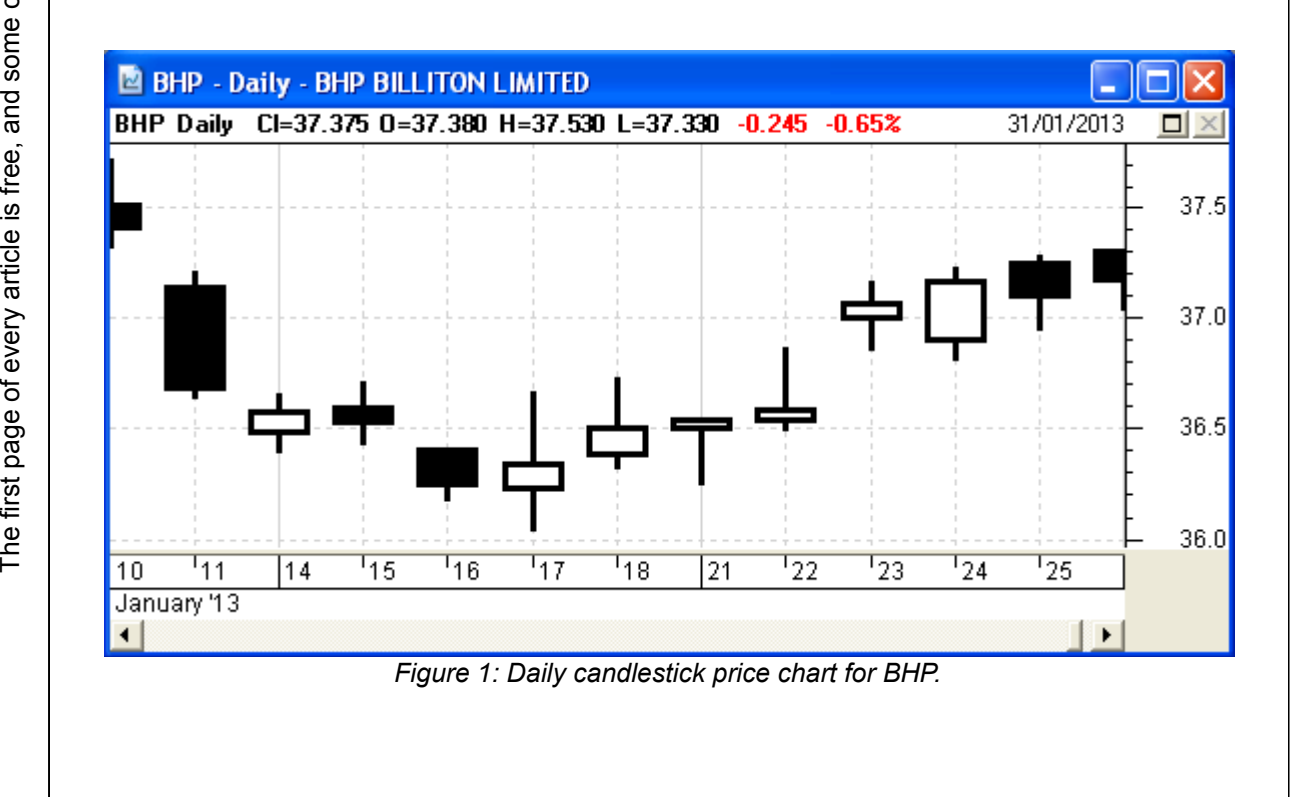

<span id="page-0-0"></span>File Name: bc-50-100\_bullscript-for-beginners.odt Printed: 31 Jan 2013 Note: This information cannot be relied upon. It is only a guide. There is no guarantee of success. © Copyright 2013, Robert Brain. These articles are available by subscription: www.robertbrain.com

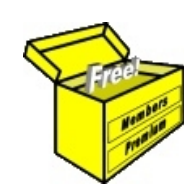

## Brainy's eBook (PDF) Articles This article

is NOT free\*

Unfortunately, the remaining pages of this article are not available for free.

Some of the eBook Articles are available for free, including the Table of Contents pages, and the Introduction and Overview pages.

These articles take a lot of time, experience, knowledge and expertise to compile.

However, there is some good news.

You can subscribe as a Toolbox MEMBER and have unlimited access to all Articles, plus a whole lot more.

Visit: [www.robertbrain.com](http://www.robertbrain.com/members-area/why-join.html)

Robert writes and updates Articles on three topics:

- $\vee$  Share Trading & Investing
	- $\checkmark$  Technical Analysis
- $\boldsymbol{\nu}$  BullCharts (charting software)

See a list of Articles in the free section of the Toolbox: [www.robertbrain.com/members-area/articles.html](http://www.robertbrain.com/members-area/articles.html) (the green shaded articles are free)

File Name: page2-note.odt Printed: 27 Apr 2012 Note: This information cannot be relied upon. It is only a guide. There is no guarantee of success. © Copyright 2009-2012, Robert Brain. These articles are available by subscription: [www.robertbrain.com](http://www.robertbrain.com/)

\* $\vert$ Brainy's e Book (P DF) Articles are only available to ļ *Share* more inform .<br>م<del>ز</del>مایر <del>ن</del>حم (مح *Mark et To olb ox* members. Visit <u>ww</u> [w.robertbrain.c](http://www.robertbrain.com/articles/) o m/articles/ for m ation. The first pa geof e very article is fre e, and so meof the articles are completely fre e (e g. shorter ones and Table of C ontents).